# What's Your Hypothesis? D J LESSON:

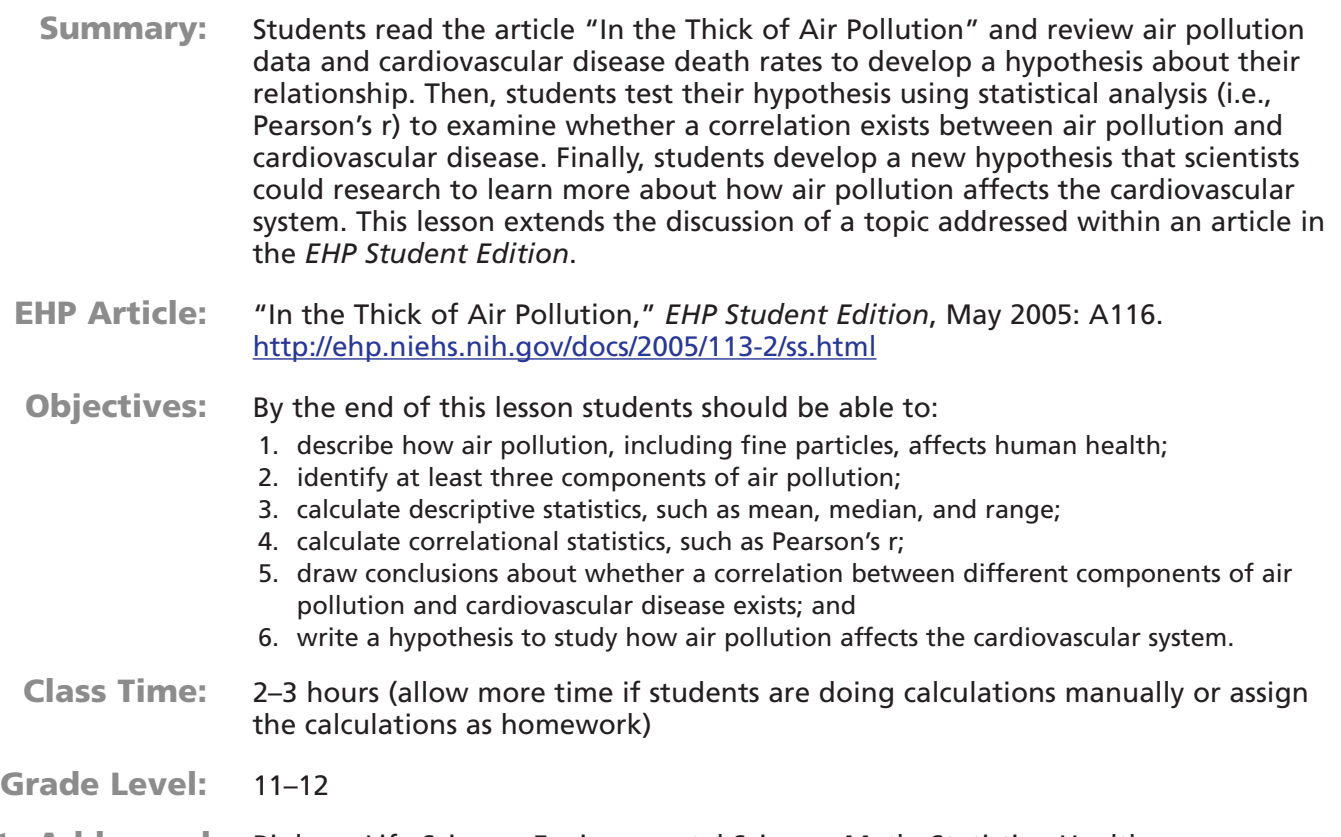

**Subjects Addressed:** Biology, Life Science, Environmental Science, Math, Statistics, Health

**Prepping the Lesson (15–20 minutes)**

## **INSTRUCTIONS:**

- 1. Obtain a class set of *EHP Student Edition*, May 2005, or download article at <http://ehp.niehs.nih.gov/docs/2005/113-2/ss.html> and make copies.
- 2. Review the article "In the Thick of Air Pollution."
- manually (with calculators), or by computer using Microsoft Excel spreadsheet software. 3. Review the student instructions and decide whether you want students to perform the Pearson's r calculations
- 4. Make copies of the student instructions.
- 5. If students will perform the calculations by computer, download the Microsoft Excel file "calcpearsonsrtemplate\_hypo.xls" at <http://www.ehponline.org/science-ed> and review how to use the template.

# **MATERIALS (per student):**

- 1 copy of *EHP Student Edition*, May 2005, or 1 copy of the article "In the Thick of Air Pollution"
- 1 copy of the student instructions
- At least 3 pieces of graph paper
- Scientific calculator (calculators should be able to square numbers and have a minimum of 10 digits), if students will perform the calculations manually
- Computer with spreadsheet software Microsoft Excel and the file "calcpearsonsrtemplate\_hypo.xls", if students will perform the calculations by computer

# **VOCABULARY:**

Air pollution

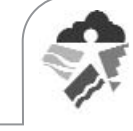

Atherosclerosis Benzene Cardiovascular disease Coefficient of correlation Correlational statistics Criteria air pollutants Descriptive statistics Fine particles Hazardous air pollutants Hypothesis Micrograms per cubic meter (mg/m<sup>3</sup> or  $\mu$ g/m<sup>3</sup>) Parts per billion carbon (ppbC) Pearson's r  $PM<sub>2.5</sub>$  $PM_{10}$ Sample size (N) Sum (Σ) Toxic air pollutants

#### **BACKGROUND INFORMATION:**

Background information is included in the student instructions. Additional resources about air pollution and cardiovascular disease are provided below. The statistical analysis conducted in this lesson has a number of limitations. First, the air pollution data for each contaminant used in the lesson represent the mean value of all the monitoring stations located in that state. Since monitoring stations are not randomly placed in the state, the calculated mean of the monitoring station means is not a true average of the entire state. Second, cardiovascular disease develops over many years. Comparing the exposure concentration of a contaminant in one year with the mortality rate for cardiovascular disease in one year does not consider the longer time period involved in the development of the disease.

#### **RESOURCES:**

*Environmental Health Perspectives*, Environews by Topic page. Choose Air Pollution, Environmental Disease, Particulate Matter, Science Selections, <http://ehp.niehs.nih.gov/topic>

American Heart Association, Search "air pollution" on main website,<http://www.heart.org/>

American Health Association "Air Pollution and Cardiovascular Disease: A Statement for Healthcare Professionals from the Expert Panel on Population and Prevention Science of the American Heart Association," Circulation, 2004; 109(21):2655–2671, <http://circ.ahajournals.org/cgi/content/full/109/21/2655>

National Institute of Environmental Health Sciences, Highlights in Environmental Health Sciences Research, "Long-term Exposure to Particulate Matter and Risk of Death from Heart Disease," <http://www.niehs.nih.gov/dert/profiles/hilites/2003/pm-heart.htm>

National Institute of Environmental Health Sciences, "Exposure to Particulate Matter and Other Air Pollutants Decrease Cardiac Autonomic Control",<http://www.niehs.nih.gov/dert/profiles/hilites/2004/cardiac.htm>

National Institute of Environmental Health Sciences, The Role of Environmental Agents in Cardiovascular Disease, 2002 Workshop Summary, <http://www.niehs.nih.gov/dert/events/cardio02/report.pdf>

National Library of Medicine, Specialized Information Services (SIS) Division, Internet Resources for Outdoor Air Pollution, <http://www.sis.nlm.nih.gov/Tox/outdoorair.html>

U.S. Environmental Protection Agency, Search "cardiovascular disease" on main website, <http://www.epa.gov/>

#### **Implementing the Lesson**

#### **INSTRUCTIONS:**

- 1. Hand out copies of the *EHP Student Edition*, May 2005, and refer your students to the article "In the Thick of Air Pollution," or hand out copies of the article.
- 2. Hand out the student instructions.
- 3. Lead a discussion about the research described in the article, focusing on what was studied, what the hypothesis was, and what the conclusions were (student instructions step 1). Be sure to explain how atherosclerosis impacts cardiovascular disease, a group of diseases of the heart and blood vessels. Atherosclerosis is the buildup of a fatty/wax-like substance (plaque) on the inside of the arterial walls narrowing the passageway for blood to travel.

**ehp** online.org/science-ed

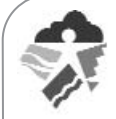

Atherosclerosis is the main cause of cardiovascular disease.

- 4. Tell students that they will be reviewing additional data about air pollution and cardiovascular disease to see if these data support the conclusions of the article. Have the students complete the student instructions, steps 2–7 to examine whether a correlation exists between air pollution and cardiovascular disease. Be sure to have students round the data from the "Background Reading & Data: Air Pollution and Cardiovascular Disease" handout to the nearest hundredth decimal or to your preference. Also, give students notice as to which states have air pollution above the standard, as noted on the "Background Reading & Data: Air Pollution and Cardiovascular Disease" handout. The EPA air quality standard for PM<sub>2.5</sub> is 15 µg/m<sup>3</sup> (annual mean). The standard for PM<sub>10</sub> is 50 µg/m<sup>3</sup> (annual mean). There is no EPA air quality standard for benzene as there is no identified safe level of exposure.
- 5. If you are having students perform the calculations using a calculator, review the student handout "Calculating Correlational Statistics (Pearson's r)." If you are having students perform the calculations using a computer, provide access to computers with spreadsheet software, such as Microsoft Excel. It is recommended that the spreadsheet file "calculating Pearsonsr template.xls" be downloaded onto each computer ahead of time.
- 6. Review, as needed, the formula for calculating Pearson's r and the terms represented in the formula (e.g.,  $\Sigma$  means to sum or add; N means the total number of samples, such as 10 states or 50 states).
- 7. Have students present their final hypotheses and conclusions to the class (student instructions, step 7). Tell students that correlation only shows a relationship, it does not show cause and effect.

#### **NOTES & HELPFUL HINTS:**

Instructions for how the data provided in the "Background Reading & Data: Air Pollution and Cardiovascular Disease" handout were obtained are outlined below.

#### **Air Pollution Data:**

- Go to the Air Data website at the Office of Air & Radiation, U.S. Environmental Protection Agency: <http://www.epa.gov/air/data/index.html>
- Click "Reports and Maps"
- Click "Select Geographic Area"
- Click the states you want included in the report, then click "Go"
- For PM<sub>2.5</sub> and PM<sub>10</sub> data, click "Monitor Values" under Criteria Air Pollutants, or for benzene data, click "Monitor Values" under Hazardous Air Pollutants
- Choose the pollutant(s) and year(s) you want included in the report, then click "Generate Report"
- A very detailed report will be generated. (For purposes of this lesson, an average of the annual means for each monitoring station was calculated.)

#### Cardiovascular Disease Death Rates:

- Go to the American Heart Association website:<http://www.heart.org/>
- Click "Publications and Resources"
- Click "Statistics"
- Under "Heart Disease and Stroke Statistics 2005 Update," click "More"
- Click "Heart Disease and Stroke Statistics 2005 Update" again
- Click "Heart Disease and Stroke Statistics 2005 Update" again for the pdf file of the report
- After the pdf has opened, the cardiovascular disease rates can be found on page 9 of the document
- You could assign this activity as homework.
- This activity could complement a lesson on the cardiovascular system.
- You could have students work in groups, each group determining the Pearson's r and r<sup>2</sup> for one type of air pollution and cardiovascular disease, then have groups present their findings.
- Depending upon which 10 states are selected for the analysis, your students' answers will vary. Answers may even contradict what is expected, as not all variations with 10 states were tested. If results are different than what is expected, refer to results for the entire set of data, including all 50 states, the District of Columbia, and Puerto Rico (see "Assessing the Lesson," below). In addition, if a state is chosen that does not have benzene data available, you will need to adjust the sample size (N) in your calculations so that this state is not included.
- If you have your students use computers with Microsoft Excel, the function for calculating Pearson's r is: PEARSON(Array 1, Array 2) where Array 1 is the first set of data you want to compare and Array 2 is the second set of data. For example, if you use the provided Microsoft Excel file (calculating pearsonsr template.xls), the function is PEARSON(C4:C13,F4:F13) for comparing  $PM<sub>2.5</sub>$  and cardiovascular disease.
- You could also use Microsoft Excel to graph the data highlighting all three parameters of interest (i.e., state, PM, and

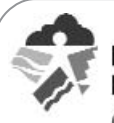

cardiovascular disease), click "Insert" on the Tool Bar, select "In Chart," click the "Custom Types" tab, and highlight "Lines on 2 Axes."

- As a challenge, have students calculate Pearson's r for the entire set of data, including all 50 states, the District of Columbia, and Puerto Rico.
- As extension activities, have students design an experiment to test their hypothesis, or calculate  $r^2$ , also known as the coefficient of determination. To calculate  $r^2$ , square the coefficient of correlation, or Pearson's r. (The coefficient of determination, ranging from 0.00 to 1.00, can also be helpful in understanding the relationship between two variables. This number explains how much of the variability of one variable can be accounted for by being related to the second variable. Convert the coefficient of determination to a percentage by multiplying by 100. This percentage will indicate the amount of variation in cardiovascular disease that is due to the variation in that component of air pollution.)

## **Aligning with Standards**

#### **SKILLS USED OR DEVELOPED:**

- Communication (note taking, oral, written—including summarization)
- Comprehension (reading)
- Computation
- Critical thinking and response
- Graphing

#### **SPECIFIC CONTENT ADDRESSED:**

Descriptive statistics, correlational statistics, cardiovascular disease, air pollution

#### **NATIONAL SCIENCE EDUCATION CONTENT STANDARDS MET:**

#### **Unifying Concepts and Processes**

• Evidence, models, and explanation

#### **Science as Inquiry**

- Abilities necessary to do scientific inquiry
- Understanding about scientific inquiry

#### **Science in Personal and Social Perspectives**

- Personal and community health
- Environmental quality
- Natural and human-induced hazards

#### **Assessing the Lesson**

Students provide written responses to the questions on the student instructions. Examples of complete student responses are outlined below for each question. Please note: your students' answers will vary.

**Step 1:**

#### *a) What was studied?*

Air pollution and cardiovascular disease or atherosclerosis, or the relationship between exposure to fine particles and the thickening of the carotid artery

*b) What was the hypothesis?*

Exposure to fine particles affects cardiovascular disease, or increased exposure to fine particles will thicken the arteries or cause atherosclerosis

#### *c) What were the conclusions?*

1) Increase in exposure to fine particles resulted in more thickening of the carotid artery, 2) exposure to ozone was not linked to atherosclerosis, 3) more research is needed with at-risk populations and more subjects, taking indoor air pollution into account

**Step 2:**

*If the conclusions in the article are correct, what is your hypothesis about the relationship between the three components of air pollution (PM2.5, PM10, and benzene) and cardiovascular disease? Explain.*

**ehp** online.org/science-ed

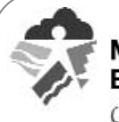

Students should hypothesize that PM<sub>2.5</sub> would affect cardiovascular disease based on the article. There is no information to indicate  $PM_{10}$  or benzene would affect cardiovascular disease.

**Step 3:**

Depending upon the states chosen by your students, the values for the mean, median, minimum value, maximum value, and range will vary. The table below provides the descriptive statistics for the entire set of data, including all 50 states, the District of Columbia, and Puerto Rico.

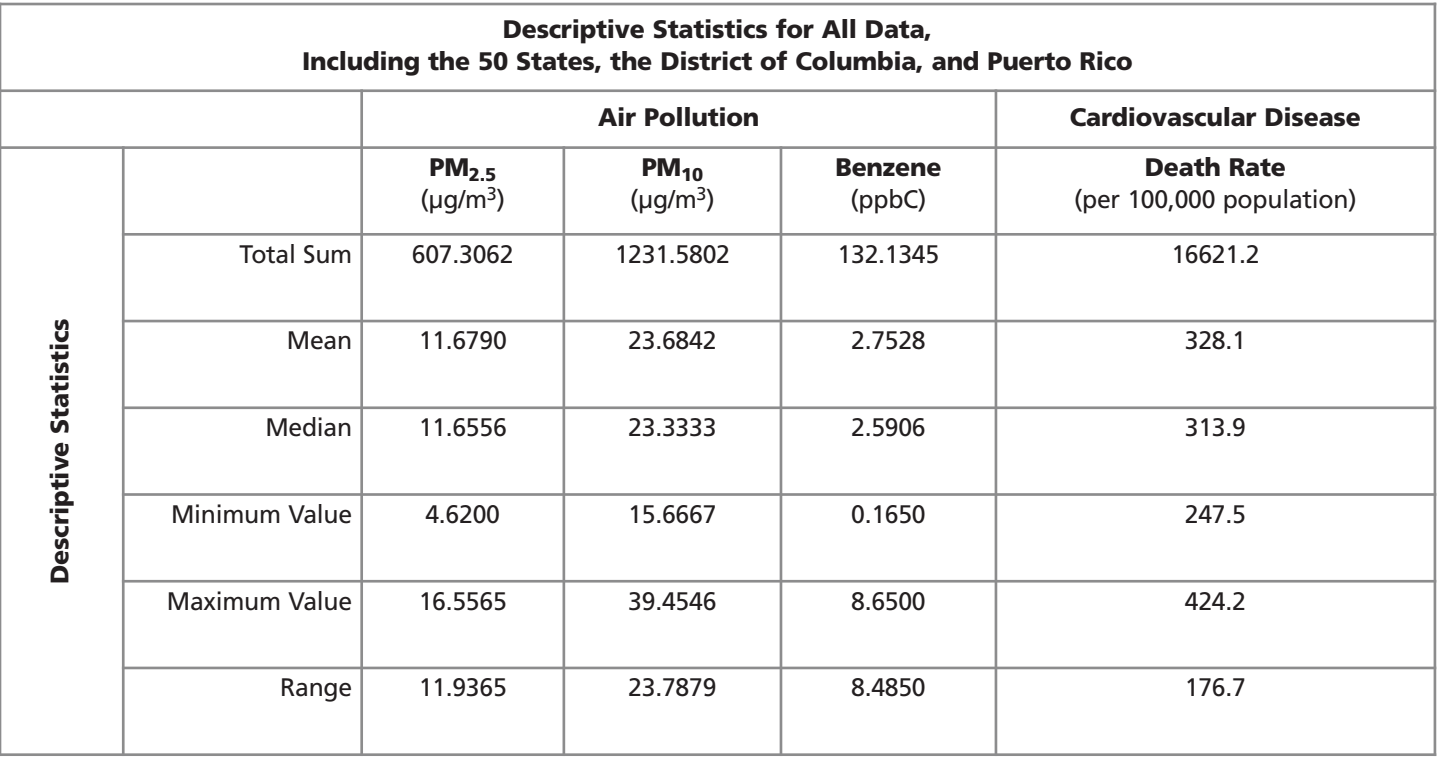

**Step 4:**

Depending upon the states chosen by your students, the graphs will vary. Below are graphs plotting the entire set of data including all 50 states, the District of Columbia, and Puerto Rico. (Cardiovascular disease is the solid line in each graph.

*What are your conclusions by looking at the graphs?*

Depending upon the states chosen, students may note the line for PM $_{2.5}$  appears to be the most similar to, or correlated with, the cardiovascular disease line.  $PM_{10}$  is somewhat similar to the line for cardiovascular disease and benzene is the least similar, or the least correlated of the three.

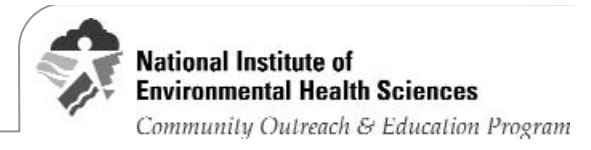

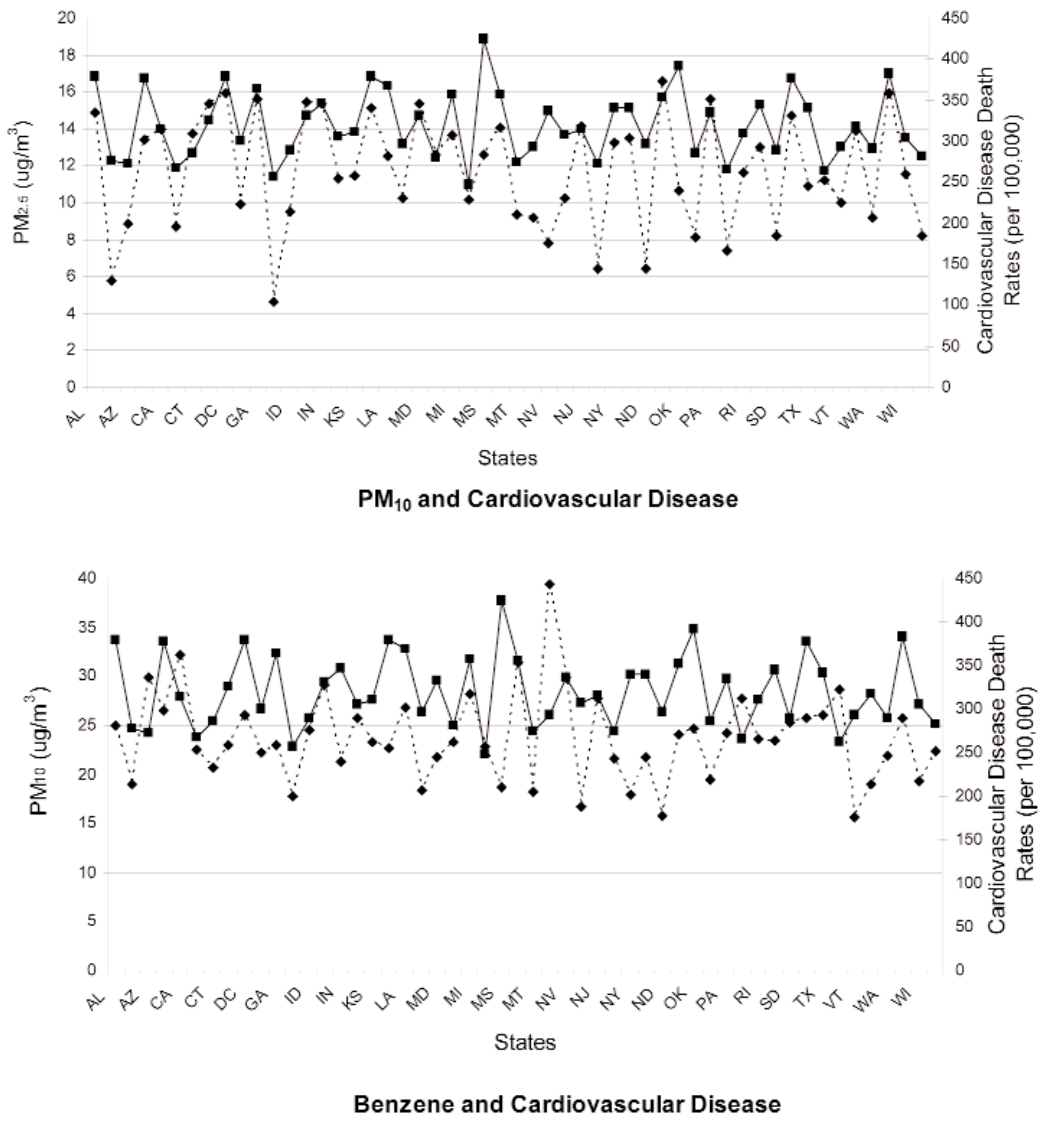

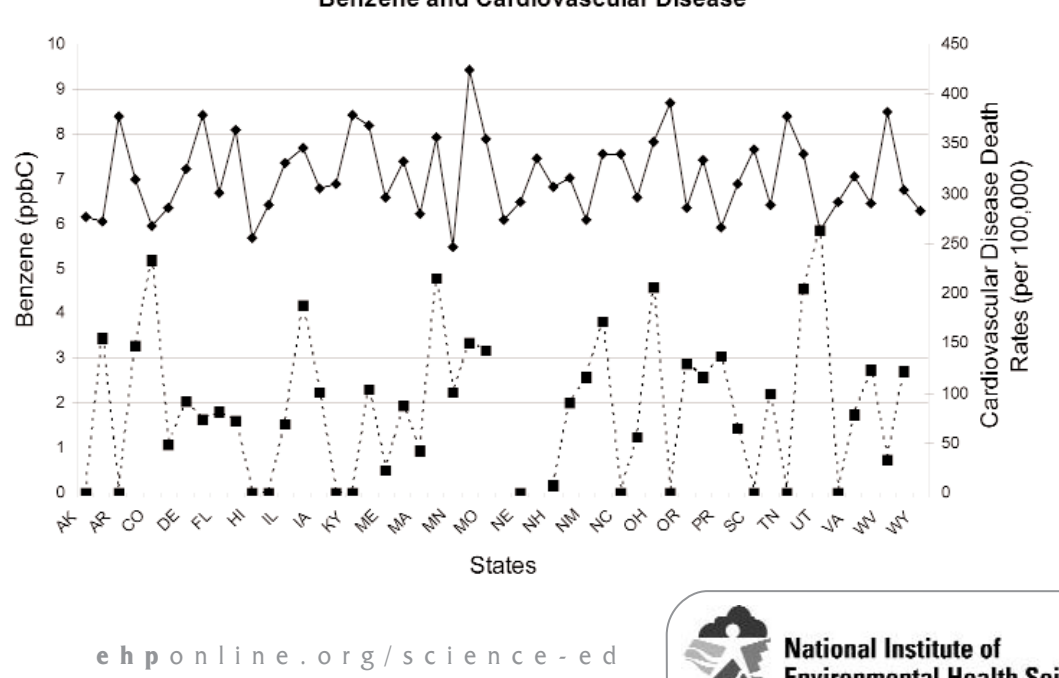

**Environmental Health Sciences** Community Outreach & Education Program

**Step 5:** Students calculate the coefficient of correlation using a calculator or the Excel spread sheet. **Step 6:** Depending upon the states chosen by your students, the coefficients of correlation (Pearson's r) will vary. Provided that:

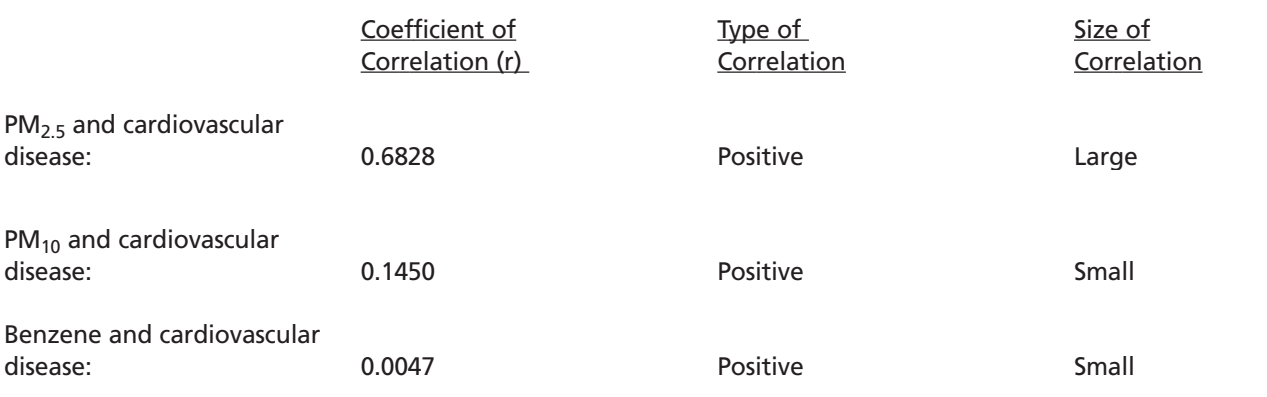

#### **Below are the Pearson's r for all of the data:**

Size of Correlations:

- 0.00 No correlation
- 0.01–0.29 Small
- 0.30–0.49 Medium
- 0.49–1.0 Large

**Depending upon which 10 states are selected for the analysis, answers may even contradict what is expected, as not all variations of 10 states were tested. If results are different than what is expected, refer to results for the entire set of data, including all 50 states, the District of Columbia, and Puerto Rico.**

**Step 7:**

*a) How do the results of your statistical analysis compare to your hypothesis in step 2 and the hypothesis from the article?*

Most likely, students will find that their hypothesis linking  $PM_{2.5}$  and cardiovascular disease will hold true and was similar to the article's conclusion. Depending upon the states chosen, students may conclude differently. When the entire set of data is used in the correlation,  $PM_{2.5}$  is found to be correlated with cardiovascular disease while PM<sub>10</sub> and benzene are not.

*b) Write a new hypothesis that scientists could research to learn more about how air pollution affects the cardiovascular system.*

Students could suggest hypotheses linking air pollution and cardiovascular disease in at-risk populations, linking indoor air pollution to cardiovascular disease, or linking air pollution to specific cardiovascular diseases, such as heart attacks or stroke.

#### **Authors and Reviewers**

**AUTHORS:** Laura Hemminger and Barry Schlegel, University of Medicine and Dentistry of New Jersey–School of Public Health

**REVIEWERS:** Susan Booker, Stefani Hines, Liam O'Fallon, Kimberly Thigpen Tart

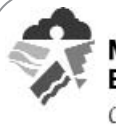

# STUDENT INSTRUCTIONS: What's Your Hypothesis?

**Purpose:** To develop and test your own hypothesis about whether air pollution and cardiovascular disease are related. **Step 1:** Read the article "In the Thick of Air Pollution," *EHP Student Edition,* May 2005, p. A116, and answer the questions below.

a) What was studied?

b) What was the hypothesis?

c) What were the conclusions?

d) What are the limitations?

**Step 2:** Compare additional data about air pollution and cardiovascular disease by reviewing the "Background Reading and Data: Air Pollution and Cardiovascular Disease" handout to see if these new data support the conclusions in the article.

a) If the conclusions in the article are correct, what is your hypothesis about the relationship between three components of air pollution (PM2.5, PM10, and benzene) and cardiovascular disease? *(Remember: a hypothesis is a statement that proposes a possible explanation to some phenomenon or event. A useful hypothesis is a testable statement which includes a tentative relationship rather than just a simple prediction.)* Explain.

**Step 3:** Test your hypothesis by conducting a statistical analysis. First, locate the data for your state and nine surrounding states on the "Background Reading & Data: Air Pollution and Cardiovascular Disease" handout. Then either:

a) enter the data into a Microsoft Excel spreadsheet provided by your teacher; OR

b) enter the data into the table below and calculate the descriptive statistics. Round the air pollution data to the nearest hundredth decimal or as instructed by your teacher before entering the data into the table. *(Descriptive statistics describes a set of data, such as its central tendencies and how it is distributed—mean, median, etc.)*

Be sure to note which states have air pollution data above the standard. The EPA air quality standard for PM<sub>2.5</sub> is 15 µg/m<sup>3</sup> (annual mean). The standard for PM<sub>10</sub> is 50  $\mu$ g/m<sup>3</sup> (annual mean). There is no EPA air quality standard for benzene as there is no identified safe level of exposure.

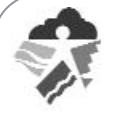

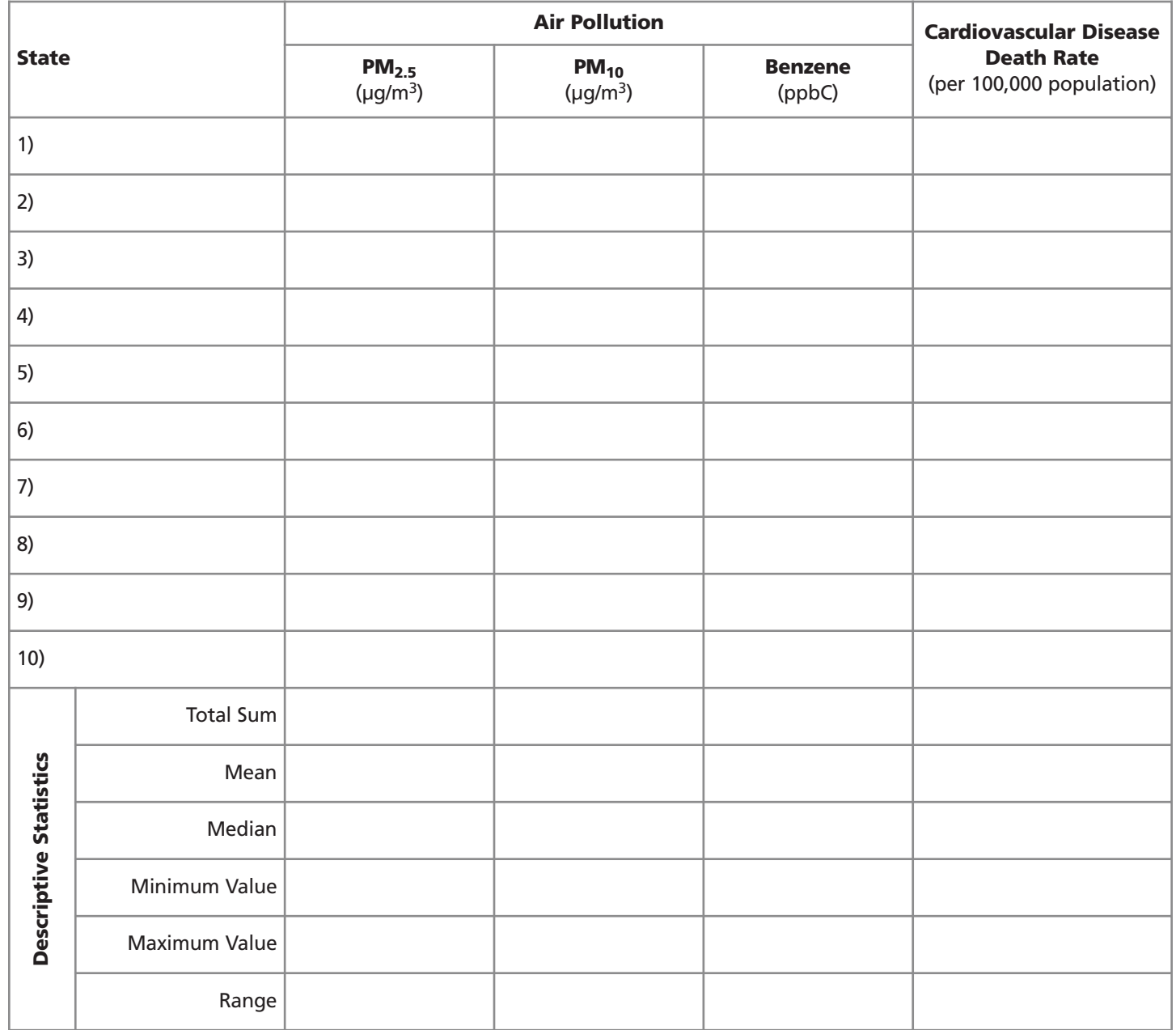

**Step 4:** On graph paper, plot the data for your 10 states using the scatterplot method. Create three graphs comparing each component of air pollution to cardiovascular disease. Plot the states on the 'X' axis, one component of air pollution data on the 'Y' axis, and cardiovascular disease death rates on the secondary 'Y' axis. (The two 'Y' axes will have different scales.) What are your conclusions by looking at the graphs?

![](_page_8_Figure_4.jpeg)

**ehp** online.org/science-ed

![](_page_8_Picture_6.jpeg)

**Step 5:** Now use correlational statistics to determine whether there is a relationship (or correlation) between each type of air pollution and cardiovascular disease. *(Correlational statistics is a method to better show if two sets of data are related, or correlated. However, correlation does not mean causation—that one variable causes the other.)*

Calculate the **coefficient of correlation**. Use either the "Calculating Correlational Statistics (Pearson's r)" handout to manually calculate the coefficients of correlation, or spreadsheet software such as Microsoft Excel.

*(The coefficient of correlation will range from –1.00 to +1.00. If the number is positive, the correlation is said to be a positive correlation or a direct relationship. That is, when scores for one variable increase/decrease, scores for a second variable do the same. In a negative ,or inverse, correlation, noted by a negative number, scores for two variables act opposite of one another; as one increases the other decreases or vice versa. If the correlation was a perfect +1.00 or -1.00, then we could accurately predict a score for one variable from a score for the other variable. However, correlations are rarely perfect. We can usually predict scores only with a certain degree of probability. The closer the correlation is to* ∀*1.00, the greater our probability, or chance, of being correct. The strength of a correlation depends on its size, not its sign. For example, a correlation of –.72 is stronger than a correlation of +.53. Another way to think of this is if the correlation is +.1, then there is only a 10% chance that the two variables are related. If the correlation is +.72, then there is a 72% chance the variables are related or correlated.)*

The most commonly used coefficient of correlation is the Pearson's product-moment correlation (Pearson's r), named for the English statistician Karl Pearson. It is a measure of the degree to which pairs of scores occupy the same relative position in each of their data sets. One of the formulae for calculating Pearson's r is:

$$
r = \frac{\Sigma XY - \frac{\Sigma X \Sigma Y}{N}}{\sqrt{(\Sigma X^2 - \frac{(\Sigma X)^2}{N}) - (\Sigma Y^2 - \frac{(\Sigma Y)^2}{N})}}
$$

where X and Y represent the variables you are examining to determine if there is a correlation.

**Step 6:** What are the coefficients of correlation (Pearson's r) when you compare each type of air pollution with cardiovascular disease? Include the type of the correlation (positive or negative) and the size of the correlation (small, medium, or large—see range below).

![](_page_9_Picture_178.jpeg)

![](_page_9_Picture_11.jpeg)

**Step 7:** Draw your own conclusions about whether air pollution affects the cardiovascular system and answer the questions below.

a) How do the results of your statistical analysis compare to your hypothesis in step 2 and the hypothesis from the article?

b) Write a new hypothesis that scientists could research to learn more about how air pollution affects the cardiovascular system.

![](_page_10_Picture_6.jpeg)

# **Background Reading and Data: Air Pollution and Cardiovascular Disease**

Air pollution affects everyone, everywhere, from cities to farms and from the mountains to the shores. In part, air pollution is created from burning coal, oil, and other fossil fuels, as well as manufacturing chemicals. However, air pollution is not only caused by factories. Each person contributes to air pollution through everyday activities, such as driving your car or truck, having your clothes dry cleaned, and smoking. As the air pollutants produced by daily living and working accumulate in the air, they eventually achieve high enough concentrations to harm public health and the environment. Some people may experience health problems–including burning eyes, an irritated throat, or breathing difficulties—when concentrations are high enough. Air pollution can damage the immune, neurological, respiratory, and reproductive systems, and cause cancer, and even death with long-term exposure.

The U.S. Environmental Protection Agency (EPA), through the Clean Air Act, monitors *criteria* and *toxic* air pollutants across the country. The EPA has established air quality standards for the six criteria air pollutants: carbon monoxide, lead, nitrogen dioxide, ozone, particulate matter, and sulfur dioxide. These are common pollutants, and their monitoring is mandated by law.

Particulate matter, or PM, is a *criteria air pollutant* that comprises particles found in the air, including dust, dirt, soot, smoke, and liquid droplets. Particles can be large or dark enough to be seen, or they can be so tiny that they can only be seen through an electron microscope. PM can be emitted directly from various sources, such as cars, trucks, construction sites, and burning of wood, as well as formed in the atmosphere when emissions of nitrogen oxides, sulfur oxides, ammonia, organic compounds, and other gases react in the air. Research studies have associated exposure to elevated levels of these particles in the air with damaging health effects. PM is divided into two categories:  $PM_{2.5}$  and  $PM_{10}$ .  $PM_{2.5}$ , or "fine particles," are smaller than 2.5  $\mu$ m (micrometers) in diameter (approximately 1/30th the average width of a human hair). PM<sub>2.5</sub> are very tiny particles that may pose the greatest health risk because they can reach deep into the lungs. (These fine particles were studied in the article "In the Thick of Air Pollution.") The EPA air quality standard for PM<sub>2.5</sub> is 15  $\mu$ g/m<sup>3</sup> (annual mean). PM<sub>10</sub>, or "coarse particles," are less than 10  $\mu$ m in diameter and can be inhaled into and accumulate in the respiratory system. The standard for PM<sub>10</sub> is 50  $\mu$ g/m<sup>3</sup> (annual mean).

The EPA also monitors the release of 188 toxic air pollutants, also known as hazardous air pollutants. These pollutants are known or suspected to cause cancer or other serious health effects, such as reproductive effects or birth defects, or adverse environmental effects. Monitoring of toxic air pollutants is not mandated by the Clean Air Act.

Benzene is one example of a *toxic air pollutant*. Benzene is a clear, colorless, highly flammable liquid that has a distinctive smell. Benzene is widely used in the manufacture of detergents and pharmaceuticals, and is found in gasoline, and even tobacco smoke. Benzene released from cigarettes accounts for almost half the national exposure to benzene. Short-term exposure to benzene can cause nervous system disorders, immune system depression, and anemia while long-term exposure can cause cancer. There is no EPA standard for benzene because there is no identified safe level of exposure.

The table below contains the 2001 air pollution data for PM<sub>2.5</sub>, PM<sub>10,</sub> and benzene, and the cardiovascular disease death rates for the same year. The air pollution data represents an average for that state or location. Data for 2001 were used as this was the latest year where both air pollution data and cardiovascular disease death rates were available.

![](_page_11_Picture_10.jpeg)

![](_page_12_Picture_382.jpeg)

#### **2001 Air Pollution Data and Cardiovascular Disease Death Rates for the United States**

\*2001 benzene air pollution data not available for all states.

§ Data used were from the year closest to 2001 (1994 to 2003), depending upon the state and available data.

• Data not available for any year.

Sources: Air pollution data: U.S. Environmental Protection Agency. 2001. Monitor Value Report—Criteria Air Pollutants and Hazardous Air Pollutants. (Website: [http://www.epa.gov/air/data/\)](http://www.epa.gov/air/data/)

Cardiovascular disease death rates: American Heart Association. 2004. Heart Disease and Stroke Statistics—2005 Update. Dallas, TX: American Heart Association. (Website: [http://www.heart.org/\)](http://www.heart.org/)

![](_page_12_Picture_10.jpeg)

![](_page_13_Picture_383.jpeg)

#### **2001 Air Pollution Data and Cardiovascular Disease Death Rates for the United States**

\*2001 benzene air pollution data not available for all states.

§ Data used were from the year closest to 2001 (1994 to 2003), depending upon the state and available data.

• Data not available for any year.

Sources: Air pollution data: U.S. Environmental Protection Agency. 2001. Monitor Value Report—Criteria Air Pollutants and Hazardous Air Pollutants. (Website: [http://www.epa.gov/air/data/\)](http://www.epa.gov/air/data/)

Cardiovascular disease death rates: American Heart Association. 2004. Heart Disease and Stroke Statistics—2005 Update. Dallas, TX: American Heart Association. (Website: [http://www.heart.org/\)](http://www.heart.org/)

![](_page_13_Picture_10.jpeg)

# **Calculating Correlational Statistics (Pearson's r)**

- Use Tables 1, 2, and 3, provided below, to calculate the coefficient of correlation, or Pearson's r, between each component of air pollution and cardiovascular disease.
- Values for X can be found on the student handout table titled "2001 Air Pollution Data and Cardiovascular Disease Death Rates for the United States."
- Values for Y, Y2, and XY are provided in Table 4, at the end of this handout to assist in your calculations. (Be sure to round to the nearest hundredth decimal, or as instructed by your teacher.)

![](_page_14_Picture_128.jpeg)

#### **Table 1: The Correlation of PM2.5 and Cardiovascular Disease**

![](_page_14_Picture_9.jpeg)

![](_page_15_Picture_97.jpeg)

# Table 2: The Correlation of PM<sub>10</sub> and Cardiovascular Disease

![](_page_15_Picture_5.jpeg)

![](_page_16_Picture_87.jpeg)

#### **Table 3: The Correlation of Benzene and Cardiovascular Disease**

![](_page_16_Picture_5.jpeg)

|                |                          | <b>Cardiovascular Disease Death Rate</b> |                                    | <b>Cardiovascular Disease</b><br><b>Death Rate Multiplied By:</b> |                          |  |
|----------------|--------------------------|------------------------------------------|------------------------------------|-------------------------------------------------------------------|--------------------------|--|
|                | (per 100,000 population) |                                          | PM <sub>2.5</sub><br>$(\mu g/m^3)$ | $PM_{10}$<br>$(\mu g/m^3)$                                        | <b>Benzene</b><br>(ppbC) |  |
|                | Y                        | $Y^2$                                    | XY                                 | <b>XY</b>                                                         | <b>XY</b>                |  |
| AL             | 379.40                   | 143944.36                                | 5648.5072                          | 9464.8918                                                         | 2139.3987                |  |
| AK             | 276.80                   | 76618.24                                 | 1596.2226                          | 5259.2000                                                         | N/A                      |  |
| AZ             | 272.60                   | 74310.76                                 | 2420.3064                          | 8129.8861                                                         | 935.0180                 |  |
| AR             | 377.50                   | 142506.25                                | 5062.1618                          | 10003.7500                                                        | 1036.2375                |  |
| CA             | 313.90                   | 98533.21                                 | 4394.6000                          | 10082.1855                                                        | 1029.2467                |  |
| CO             | 267.90                   | 71770.41                                 | 2326.8990                          | 6046.8781                                                         | 1391.0708                |  |
| <b>CT</b>      | 285.50                   | 81510.25                                 | 3931.5063                          | 5920.3564                                                         | 302.9155                 |  |
| DE             | 325.60                   | 106015.36                                | 5014.2400                          | 7488.8000                                                         | 664.2240                 |  |
| DC             | 379.00                   | 143641.00                                | 6041.2600                          | 9854.0000                                                         | 618.9070                 |  |
| <b>FL</b>      | 300.80                   | 90480.64                                 | 2973.2275                          | 6681.7005                                                         | 547.96734                |  |
| GA             | 364.00                   | 132496.00                                | 5673.0128                          | 8392.2384                                                         | 583.3100                 |  |
| H <sub>l</sub> | 256.20                   | 65638.44                                 | 1183.6440                          | 4568.8915                                                         | 1093.4616                |  |
| ID             | 289.40                   | 83752.36                                 | 2746.5507                          | 7085.8432                                                         | 879.7760                 |  |
| IL             | 331.30                   | 109759.69                                | 5105.7968                          | 9637.8152                                                         | 505.2325                 |  |
| IN             | 346.10                   | 119785.21                                | 5305.7130                          | 7365.9079                                                         | 1449.2591                |  |
| IA             | 305.70                   | 93452.49                                 | 3465.2012                          | 7881.7408                                                         | 680.4271                 |  |
| KS             | 310.10                   | 96162.01                                 | 3557.0331                          | 7203.8711                                                         | 2682.3650                |  |
| KY             | 379.00                   | 143641.00                                | 5745.9811                          | 8574.8750                                                         | 1541.0140                |  |
| LA             | 368.50                   | 135792.25                                | 4603.4126                          | 9888.0711                                                         | 849.7610                 |  |
| ME             | 296.80                   | 88090.24                                 | 3049.2342                          | 5464.6222                                                         | 147.4502                 |  |
| <b>MD</b>      | 332.00                   | 110224.00                                | 5088.6636                          | 7213.4636                                                         | 640.4280                 |  |
| MA             | 280.20                   | 78512.04                                 | 3529.4552                          | 6537.9907                                                         | 258.9048                 |  |
| MI             | 357.00                   | 127449.00                                | 4881.4395                          | 10050.9423                                                        | 1711.5294                |  |
| ΜN             | 247.50                   | 61256.25                                 | 2524.5000                          | 5665.0028                                                         | 554.6475                 |  |
| MS             | 424.20                   | 179945.64                                | 5354.8887                          | 7918.4141                                                         | 1414.7070                |  |
| MO             | 355.90                   | 126664.81                                | 5016.6596                          | 11158.4971                                                        | 1127.3133                |  |
| MT             | 274.40                   | 75295.36                                 | 2573.5702                          | 5006.1262                                                         | N/A                      |  |
| <b>NE</b>      | 292.70                   | 85673.29                                 | 2680.8100                          | 11548.3614                                                        | 629.3050                 |  |
| <b>NV</b>      | 336.30                   | 113097.69                                | 2633.2290                          | 10042.6242                                                        | N/A                      |  |

**Table 4: Values for Y, Y2, and XY**

**ehp** online.org/science-ed

![](_page_17_Picture_5.jpeg)

|                | <b>Cardiovascular Disease Death Rate</b><br>(per 100,000 population) |           | <b>Cardiovascular Disease</b><br><b>Death Rate Multiplied By:</b> |                            |                          |
|----------------|----------------------------------------------------------------------|-----------|-------------------------------------------------------------------|----------------------------|--------------------------|
|                |                                                                      |           | PM <sub>2.5</sub><br>$(\mu g/m^3)$                                | $PM_{10}$<br>$(\mu g/m^3)$ | <b>Benzene</b><br>(ppbC) |
|                | Y                                                                    | $Y^2$     | <b>XY</b>                                                         | <b>XY</b>                  | <b>XY</b>                |
| <b>NH</b>      | 307.20                                                               | 94371.84  | 3144.9600                                                         | 5113.9891                  | 50.6880                  |
| NJ             | 315.50                                                               | 99540.25  | 4457.7626                                                         | 8763.8959                  | 636.9945                 |
| <b>NM</b>      | 273.40                                                               | 74747.56  | 1757.3605                                                         | 5896.3358                  | 703.3215                 |
| <b>NY</b>      | 340.00                                                               | 115600.00 | 4492.1480                                                         | 6097.3220                  | 1300.2620                |
| <b>NC</b>      | 339.50                                                               | 115260.25 | 4573.1329                                                         | 7401.1000                  | 101.8500                 |
| <b>ND</b>      | 2960                                                                 | 87616.00  | 1901.8000                                                         | 4662.0000                  | 368.5200                 |
| OH             | 352.50                                                               | 124256.25 | 5836.1663                                                         | 8469.1650                  | 1619.9843                |
| OK             | 391.60                                                               | 153350.56 | 4174.4560                                                         | 9639.3906                  | 1143.4720                |
| <b>OR</b>      | 285.80                                                               | 81681.64  | 2313.9511                                                         | 5573.1000                  | 818.8170                 |
| PA             | 334.00                                                               | 111556.00 | 5218.9838                                                         | 8104.6102                  | 865.4274                 |
| PR             | 265.80                                                               | 70649.64  | 1961.6040                                                         | 7362.6600                  | 810.0255                 |
| R <sub>l</sub> | 309.50                                                               | 95790.25  | 3607.4082                                                         | 7299.0314                  | 441.1304                 |
| SC             | 344.10                                                               | 118404.81 | 4488.2684                                                         | 8048.1205                  | 238.8054                 |
| SD             | 288.90                                                               | 83463.21  | 2361.0930                                                         | 7311.3945                  | 638.4690                 |
| <b>TN</b>      | 377.70                                                               | 142657.29 | 5560.9904                                                         | 9729.0232                  | 978.2430                 |
| <b>TX</b>      | 340.80                                                               | 116144.64 | 3713.3568                                                         | 8892.4944                  | 1547.9818                |
| UT             | 262.70                                                               | 69011.29  | 2949.9634                                                         | 7539.4900                  | 1539.4220                |
| VT             | 292.60                                                               | 85614.76  | 2916.2564                                                         | 4584.0764                  | 863.5504                 |
| VA             | 317.50                                                               | 100806.25 | 4418.0125                                                         | 6014.8470                  | 557.3395                 |
| <b>WA</b>      | 290.30                                                               | 84274.09  | 2656.6514                                                         | 6353.0994                  | 797.0767                 |
| <b>WV</b>      | 382.60                                                               | 146382.76 | 6083.3400                                                         | 9865.6088                  | 286.9500                 |
| WI             | 304.40                                                               | 92659.36  | 3514.1458                                                         | 5870.5671                  | 826.8417                 |
| <b>WY</b>      | 282.50                                                               | 79806.25  | 2319.3250                                                         | 6320.9375                  | N/A                      |

**Table 4: Values for Y, Y2, and XY**

![](_page_18_Picture_5.jpeg)